# Министерство науки и высшего образования Российской Федерации Федеральное государственное бюджетное образовательное учреждение высшего образования «Владимирский государственный университет имени Александра Григорьевича и Николая Григорьевича Столетовых»  $(BJTY)$ **УТВЕРЖДАЮ**

Проректор

« 19 » 06

по образовательной деятельности

А.А. Панфилов

 $2019r$ .

### РАБОЧАЯ ПРОГРАММА ДИСЦИПЛИНЫ

«Геометрическое моделирование»

Направление подготовки: 09.03.04 "Программная инженерия"

Профиль подготовки: "Разработка программно-информационных систем"

Уровень высшего образования: бакалавриат

Форма обучения: очная

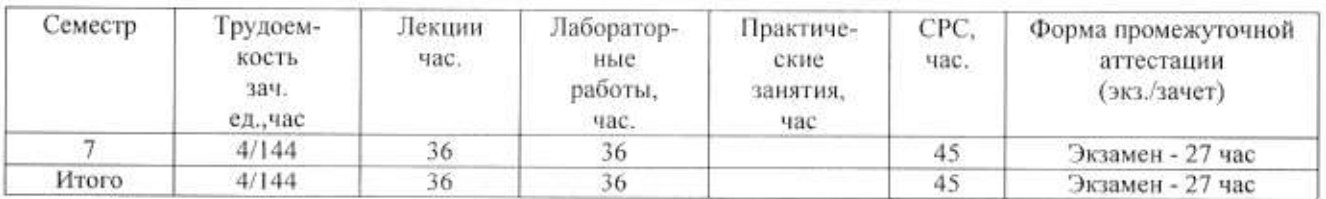

#### 1. ЦЕЛИ ОСВОЕНИЯ ДИСЦИПЛИНЫ

Цель освоения дисциплины «Геометрическое моделирование» изучение студентами технологий создания геометрических моделей объектов с помощью ЭВМ.

Задачи: овладение практическими навыками работы с современными графическими программными средствами; изучение методов создания 3D-объектов различного типа; изучение способов использования возможностей современных технологий моделирования.

## 2. МЕСТО ДИСЦИПЛИНЫ В СТРУКТУРЕ ОПОП ВО

Дисциплина «Геометрическое моделирование» относится к обязательной части учебного плана.

Пререквизиты дисциплины: «Графические информационные технологии», «Основы информационного дизайна», «Интерактивные графические системы».

### 3. ПЛАНИРУЕМЫЕ РЕЗУЛЬТАТЫ ОБУЧЕНИЯ ПО ДИСЦИПЛИНЕ

Планируемые результаты обучения по дисциплине, соотнесённые с планируемыми результатами освоения ОПОП

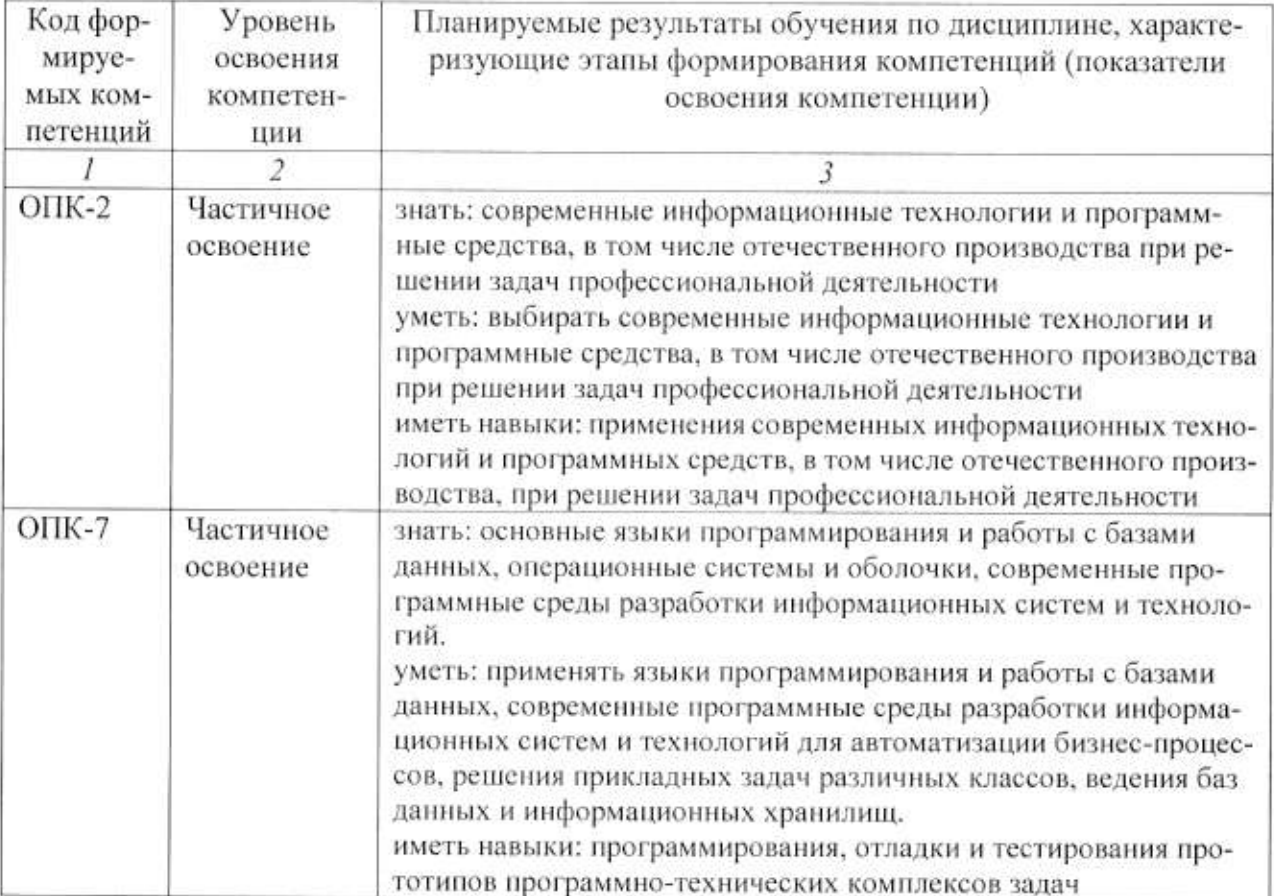

### 4. ОБЪЕМ И СТРУКТУРА ДИСЦИПЛИНЫ

## Общая трудоемкость дисциплины составляет 4 зачетные единицы, 144 часа.

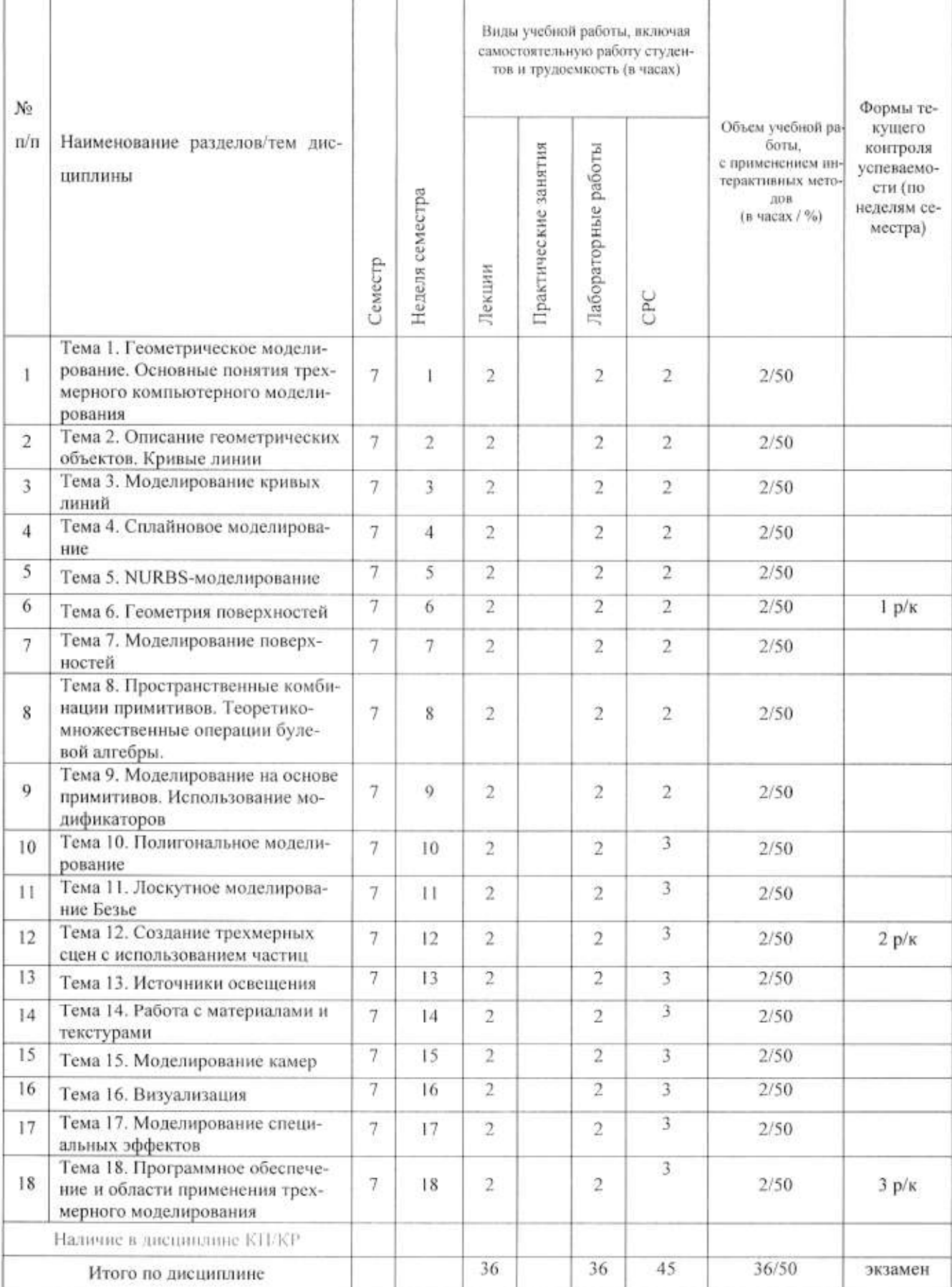

#### Содержание лекционных занятий по дисциплине

Тема 1. Геометрическое моделирование. Основные понятия трехмерного компьютерного моделирования

Моделирование. Виды моделирования. Элементы моделирования. Основные этапы моделирования. Геометрическое моделирование. Основные способы формирования геометрических элементов модели. Основные понятия трехмерного компьютерного моделирования. Система координат. Сцена.

Тема 2. Описание геометрических объектов. Кривые линии

Математическая модель геометрии объектов. Геометрия кривых линий.

Тема 3. Моделирование кривых линий

Способы построения кривых. Математическая модель кривых линий. Аналитические линии. Линии на базе линий. Составные кривые.

Тема 4. Сплайновое моделирование

Определение пространственных кривых. Форма описания кубической кривой, предложенная Безье. Сплайны в 3ds max.

Тема 5. NURBS-молелирование

Основные принципы метода моделирования на основе неоднородных рациональных B-сплайнов NURBS. NURBS-кривые.

Тема 6. Геометрия поверхностей

Способы представления поверхностей. Граничный способ представления поверхностей. Триангуляция поверхностей.

Тема 7. Моделирование поверхностей

Математическая модель поверхностей. Способы построения поверхностей. Способы создания NURBS-поверхности в 3ds max.

Тема 8. Моделирование на основе примитивов. Использование модификаторов

Параметрические примитивы. Подчиненные объекты. Поток данных в 3ds max.

Тема 9. Пространственные комбинации примитивов. Теоретико-множественные операции булевой алгебры

Логические операции в компьютерном моделировании. Составные объекты на основе логических операций. Правила по использованию логических операций.

Тема 10. Полигональное моделирование

Полигональные каркасные объекты. Грани и многоугольники. Видимые и невидимые ребра. Редактируемый полигон. Инструменты для работы с полигональными каркасными объектами.

Тема 11. Лоскутное моделирование Безье

Способы создания лоскутов. Инструменты для работы с поверхностями Безье.

Тема 12. Создание трехмерных сцен с использованием частиц

Виды систем частиц. Создание систем частиц. Использование специальных карт материалов.

Тема 13. Источники освещения

Основы работы со светом. Основные концепции освещения. Основные способы освещения. Источники света и их типы. Способы создания теней.

Тема 14. Работа с материалами и текстурами

Материалы и текстурные карты. Типы материалов и их настройки. Карты и каналы проецирования. Назначение материалов объектам сцены.

Тема 15. Моделирование камер

Камера и ее настройка. Области отсечения. Анимация камеры.

Тема 16. Визуализация

Трассировка лучей и метод фотонных карт. Параметры визуализации. Интерактивная визуализация. Визуализация материалов.

Тема 17. Моделирование специальных эффектов

Управление модулем видеомонтажа. Эффекты в модуле видеомонтажа. Визуализация в Video Post.

Тема 18. Программное обеспечение и области применения трехмерного моделирования

Скульптурные программы моделирования: ZBrush, Sculptris, Mudbox, Полигональные программы моделирования: Blender, 3ds Max, Maya, Modo, Области применения.

#### Содержание лабораторных занятий по дисциплине

Тема 1. Освоение интерфейса 3ds max. Построение трёхмерного объекта из библиотечных примитивов (2 часа)

Знакомство с принципами работы 3 ds max, основными приемами работы с файлами, окнами проекций, командными панелями.

Тема 2. Изучение методов изменения параметров и расположения объектов в 3ds max  $(2$  yaca)

Изучение приемов редактирования объектов, преобразование объектов-примитивов в объекты другого типа.

Тема 3. Создание объектов методом выдавливания сплайнов (2 часа)

Основные элементы сплайнов, команды создания сплайнов различных типов, создание трехмерных моделей на базе сплайнов.

Тема 4. Создание объектов методом вращения сплайнов (2 часа)

Создание трехмерных моделей на базе сплайнов.

Тема 5. Лофтинг для создания трехмерных объектов (2 часа)

Создание трехмерных моделей на базе сплайнов.

Тема 6, 7. Создание объектов методом NURBS моделирования (4 часа)

Моделирование на основе неоднородных рациональных B-сплайнов NURBS. Создание NURBS-кривых и NURBS-поверхностей.

Тема 8. Логические операции (2 часа)

Создание составных объектов.

Тема 9. Работа с составными объектами (2 часа)

Создание составных объектов.

Тема 10. Создание объектов методом полигонального моделирования (2 часа)

Создание полигональной модели. Изучение приемов редактирования объектов. Преобразование объектов-примитивов в объекты другого типа. Создание трехмерных моделей на базе объектов-примитивов, редактируя их на различных уровнях.

Тема 11. Использование лоскутного моделирования Безье (2 часа)

Создание лоскутов Безье. Инструменты для работы с поверхностями Безье.

Тема 12. Работа с системами частиц (2 часа)

Создание систем частиц. Использование специальных карт материалов.

Тема 13. Работа с простыми источниками света (2 часа)

Создание различных типов источников света. Моделирование теней.

Тема 14, 15. Работа с материалами и текстурами (4 часа)

Материалы и текстурные карты. Типы материалов и их настройки. Назначение материалов объектам сцены.

Тема 16. Моделирование камер (2 часа)

Камера и ее настройка. Области отсечения. Моделирование камеры. Тема 17. Визуализация (2 часа) Параметры визуализации. Визуализация сцены. Тема 18. Моделирование специальных эффектов (2 часа) Создание эффектов в модуле видеомонтажа. Управление модулем видеомонтажа.

#### 5. ОБРАЗОВАТЕЛЬНЫЕ ТЕХНОЛОГИИ

В преподавании дисциплины «Геометрическое моделирование» используются разнообразные образовательные технологии как традиционные, так и с применением активных и интерактивных методов обучения.

Активные и интерактивные методы обучения:

- интерактивная лекция с мультимедийным комплектом слайдов (темы  $N_2$  1 - 18);

- выполнение индивидуального лабораторного задания (темы  $N_2$  1 - 18).

#### 6. ОЦЕНОЧНЫЕ СРЕДСТВА ДЛЯ ТЕКУЩЕГО КОНТРОЛЯ УСПЕВАЕМОСТИ, ПРОМЕЖУТОЧНОЙ АТТЕСТАЦИИ ПО ИТОГАМ ОСВОЕНИЯ ДИСЦИПЛИНЫ И УЧЕБНО-МЕТОДИЧЕСКОЕ ОБЕСПЕЧЕНИЕ САМОСТОЯ-ТЕЛЬНОЙ РАБОТЫ СТУДЕНТОВ

Перечень контрольных вопросов для проведения текущего контроля:

Рейтинг - контроль №1

1. Моделирование. Виды моделирования. Элементы моделирования.

2. Основные этапы моделирования.

3. Геометрическое моделирование. Основные способы формирования геометрических элементов модели.

4. Построение модели с использованием отношений.

5. Геометрическое моделирование. Построение модели с использованием преобразований.

6. Основные понятия трехмерного компьютерного моделирования. Система координат. Сцена.

7. Определение пространственных кривых. Аналитические линии.

8. Определение пространственных кривых. Сплайны.

9. Форма описания кубической кривой, предложенная Безье.

10. Способы построения кривых. Усеченная и эквидистантная кривая.

11. Способы построения кривых. Ссылочная, репараметризованная и продолженная кривая.

12. Моделирование на основе сплайнов. Опишите операции получения объемных форм из плоских.

13. Основные способы задания поверхностей. Граничный способ представления поверхностей.

Рейтинг - контроль №2

1. Способы построения поверхностей. Математическая модель поверхности. Примеры аналитических поверхностей.

2. Способы построения поверхностей. Поверхности на базе линий.

Моделирование на основе неоднородных рациональных B-сплайнов (NURBS). 3. История разработки NURBS.

4. Основные принципы метода моделирования на основе неоднородных рациональных B-сплайнов NURBS.NURBS-кривые.

5. Способы создания NURBS-поверхности.

6. Клонирование и копирование. Типы клонов.

7. Поток данных для объекта с модификатором и без модификатора.

8. Поток данных для объекта-ссылки и для объекта-экземпляра.

9. Булевы операции.

10. Примитивы 3ds max. Работа с модификаторами

11. Полигональное моделирование. Основные элементы полигональных моделей.

12. Дайте определение системам частиц. Опишите области применения систем ча-

стип.

13. Опишите основные системы частиц. Какие к частицам могут быть применены пространственные деформации?

Рейтинг - контроль №3

1. Природные источники света. Закон прямолинейности распространения света. Основные фотометрические величины.

2. Ключевой, заполняющий и обтекающий свет. Источники трехмерного освещения.

3. Какими параметрами характеризуются материалы в 3ds max? Что такое процедурная карта? Приведите примеры.

4. Какие способы существуют для назначения объекту материала? Приведите примеры материалов. Какой атрибут материала нужно использовать для указания основного цвета материала?

5. Что такое процедурная карта? Как назначить карту параметру материала? Приведите примеры процедурных карт 3ds max.

6. Что такое развертка? Опишите модификатор для редактирования развертки.

7. Опишите основные принципы моделирования камер.

8. Методы визуализации и их особенности.

9. Приведите примеры модулей визуализации.

10. Опишите основные области применения 3D моделей.

11. Программное обеспечение трехмерного моделирования.

Промежуточная аттестация по итогам освоения дисциплины (экзамен).

#### Перечень вопросов к экзамену

1. Моделирование. Виды моделирования. Элементы моделирования.

2. Основные этапы моделирования.

3. Геометрическое моделирование. Основные способы формирования геометрических элементов молели.

4. Построение модели с использованием отношений.

5. Геометрическое моделирование. Построение модели с использованием преобразований.

6. Основные понятия трехмерного компьютерного моделирования. Система координат. Сцена.

7. Определение пространственных кривых. Аналитические линии.

8. Определение пространственных кривых. Сплайны.

9. Форма описания кубической кривой, предложенная Безье.

10. Способы построения кривых. Усеченная и эквидистантная кривая.

11. Способы построения кривых. Ссылочная, репараметризованная и продолженная кривая.

12. Моделирование на основе сплайнов. Опишите операции получения объемных форм из плоских.

13. Основные способы задания поверхностей. Граничный способ представления поверхностей.

14. Способы построения поверхностей. Математическая модель поверхности. Примеры аналитических поверхностей.

15. Способы построения поверхностей. Поверхности на базе линий.

16. Моделирование на основе неоднородных рациональных B-сплайнов (NURBS). История разработки NURBS.

17. Основные принципы метода моделирования на основе неоднородных рациональных B-сплайнов NURBS.NURBS-кривые.

18. Способы создания NURBS-поверхности.

19. Клонирование и копирование. Типы клонов.

20. Поток данных для объекта с модификатором и без модификатора.

21. Поток данных для объекта-ссылки и для объекта-экземпляра.

22. Булевы операции.

23. Примитивы 3ds max. Работа с модификаторами

24. Полигональное моделирование. Основные элементы полигональных моделей.

25. Дайте определение системам частиц. Опишите области применения систем частиц.

26. Опишите основные системы частиц. Какие к частицам могут быть применены пространственные деформации?

27. Природные источники света. Закон прямолинейности распространения света. Основные фотометрические величины.

28. Ключевой, заполняющий и обтекающий свет. Источники трехмерного освещения.

29. Какими параметрами характеризуются материалы в 3ds max? Что такое процедурная карта? Приведите примеры.

30. Какие способы существуют для назначения объекту материала? Приведите примеры материалов. Какой атрибут материала нужно использовать для указания основного цвета материала?

31. Что такое процедурная карта? Как назначить карту параметру материала? Приведите примеры процедурных карт 3ds max.

32. Что такое развертка? Опишите модификатор для редактирования развертки.

33. Опишите основные принципы моделирования камер.

34. Методы визуализации и их особенности.

35. Приведите примеры модулей визуализации.

36. Опишите основные области применения 3D моделей.

37. Программное обеспечение трехмерного моделирования.

Перечень заданий для самостоятельной работы студентов

1. Программное обеспечение трехмерного моделирования.

2. Моделирование на основе примитивов. Использование модификаторов.

3. Пространственные комбинации примитивов. Теоретико-множественные операции булевой алгебры.

4. Сплайновое моделирование. Использование лофтинга для создания трехмерных объектов.

5. Полигональное моделирование.

6. NURBS-моделирование (NURBS - NonUniformRationalB-Splines, неоднородные рациональные В-сплайны).

7. Создание трехмерных сцен с использованием частиц.

8. Использование лоскутного моделирования Безье.

9. Источники освещения. Работа с материалами и текстурами.

Самостоятельная работа обучающихся заключается в самостоятельном изучении отдельных тем и выполнении по ним практических заданий. Контроль выполнения самостоятельной работы проводится при текущих контрольных мероприятиях и на промежуточной аттестации по итогам освоения. Учебно-методическое обеспечение самостоятельной работы - основная литература [1,2,3].

Фонд оценочных средств для проведения аттестации уровня сформированности компетенций обучающихся по дисциплине оформляется отдельным документом.

### 7. УЧЕБНО-МЕТОДИЧЕСКОЕ И ИНФОРМАЦИОННОЕ ОБЕСПЕЧЕНИЕ ДИСЦИПЛИНЫ

### 7.1. Книгообеспеченность

ô)

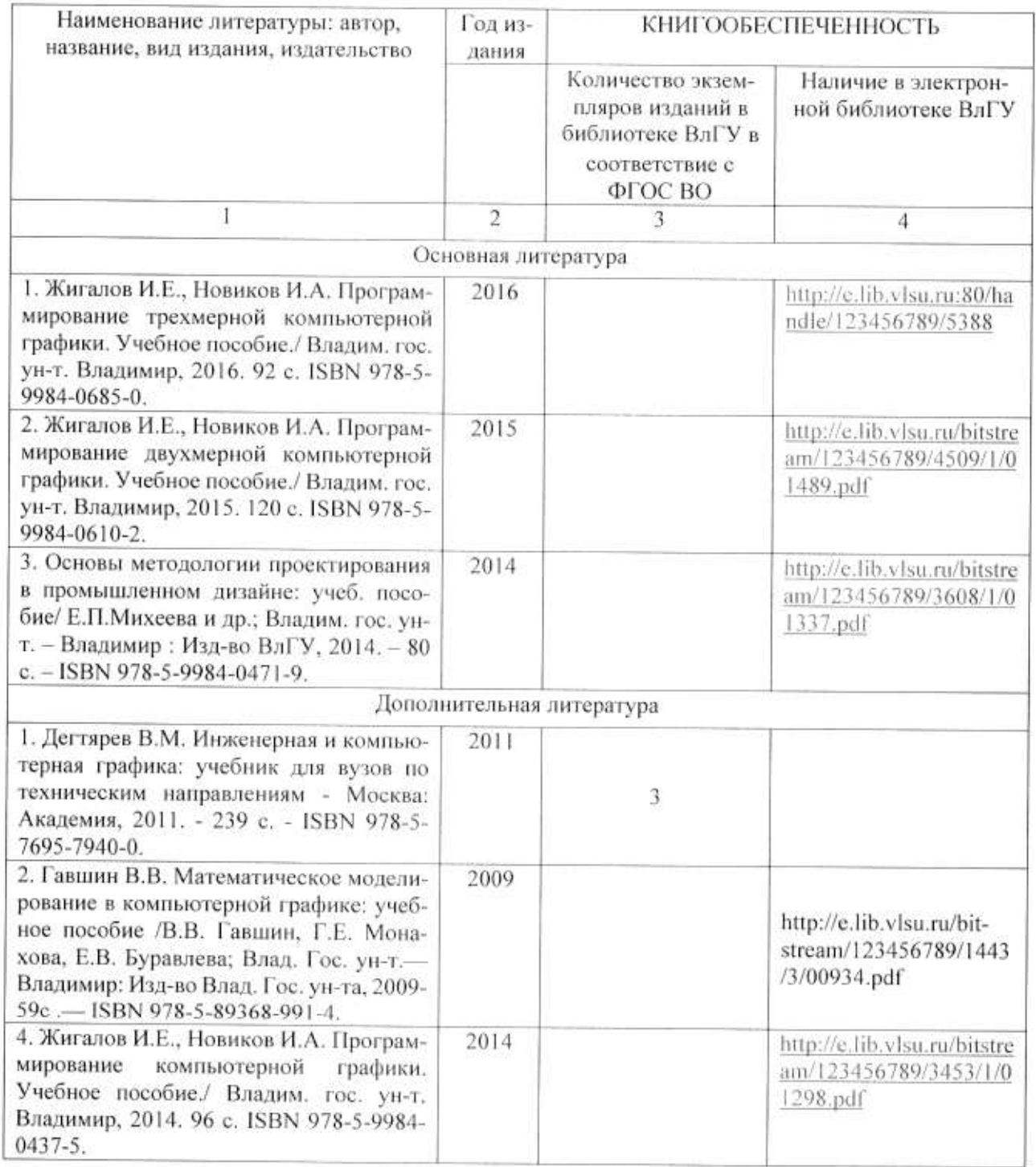

## 7.2. Периодические издания

1. Вестник компьютерных и информационных технологий ISSN 1810-7206.

### 7.3. Интернет-ресурсы

• www.edu.ru - портал российского образования

- www.elbib.ru портал российских электронных библиотек
- www.eLibrary.ru научная электронная библиотека
- · library.vlsu.ru научная библиотека ВлГУ
- https://ispi.cdo.vlsu.ru учебный сайт кафедры ИСПИ ВлГУ
- https://vlsu.bibliotech.ru/ электронная библиотечная система ВлГУ

#### 8. МАТЕРИАЛЬНО-ТЕХНИЧЕСКОЕ ОБЕСПЕЧЕНИЕ ДИСЦИПЛИНЫ

Для реализации данной дисциплины имеются специальные помещения для проведения занятий: занятий лекционного типа, занятий практического/лабораторного типа, курсового проектирования (выполнения курсовых работ), групповых и индивидуальных консультаций, текущего контроля и промежуточной аттестации, а также помещения для самостоятельной работы. Лабораторные работы проводятся в компьютерном классе 314-3.

Перечень используемого лицензионного программного обеспечения:

- Операционная система Microsoft Windows 10.
- Офисный пакет Microsoft Office 2016.
- Пакет 3ds max 2020.

Рабочую программу составил доц. каф. ИСПИ *Деби аль Ц. Г.Е.* Монахова

Рецензент: начальник отдела Системной и технической поддержки вычислительного комплекса ГУ БР по Владимирской области, к.т.н. А.Г.Долинин Де

Программа рассмотрена и одобрена на заседании кафедры ИСПИ

Протокол № 12 от 19.06.2019 года.

Заведующий кафедрой И.Е. Жигалов

Рабочая программа рассмотрена и одобрена на заседании учебно-методической комиссии направления 09.03.04 «Программная инженерия»

Протокол № 12 от 19.06.2019 года.

Председатель комиссии И.Е. Жигалов ДО

## ЛИСТ ПЕРЕУТВЕРЖДЕНИЯ РАБОЧЕЙ ПРОГРАММЫ ДИСЦИПЛИНЫ

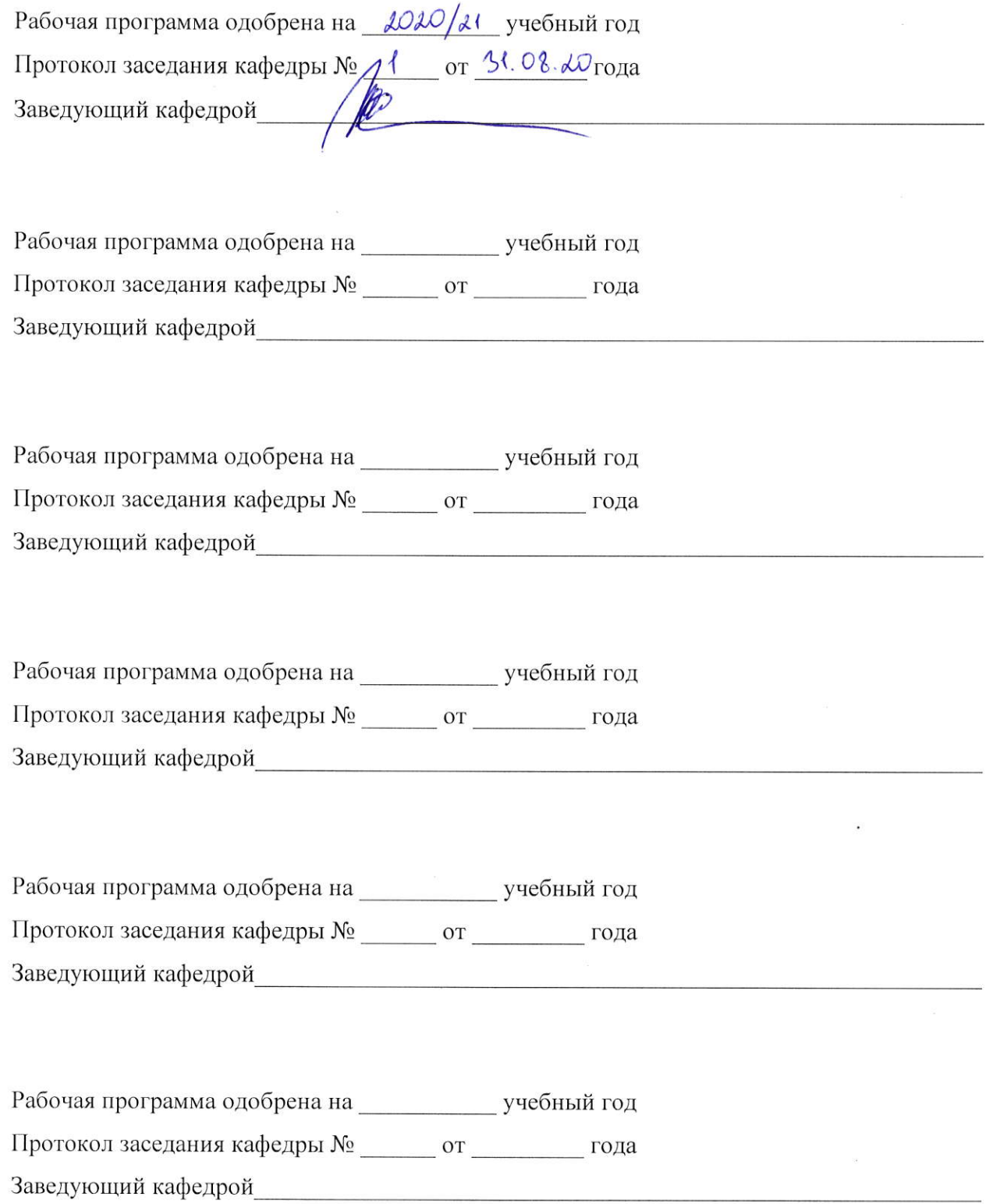

## ЛИСТ РЕГИСТРАЦИИ ИЗМЕНЕНИЙ

в рабочую программу дисциплины

# Геометрическое моделирование

# образовательной программы направления подготовки бакалавриата

# 09.03.04 "Программная инженерия"

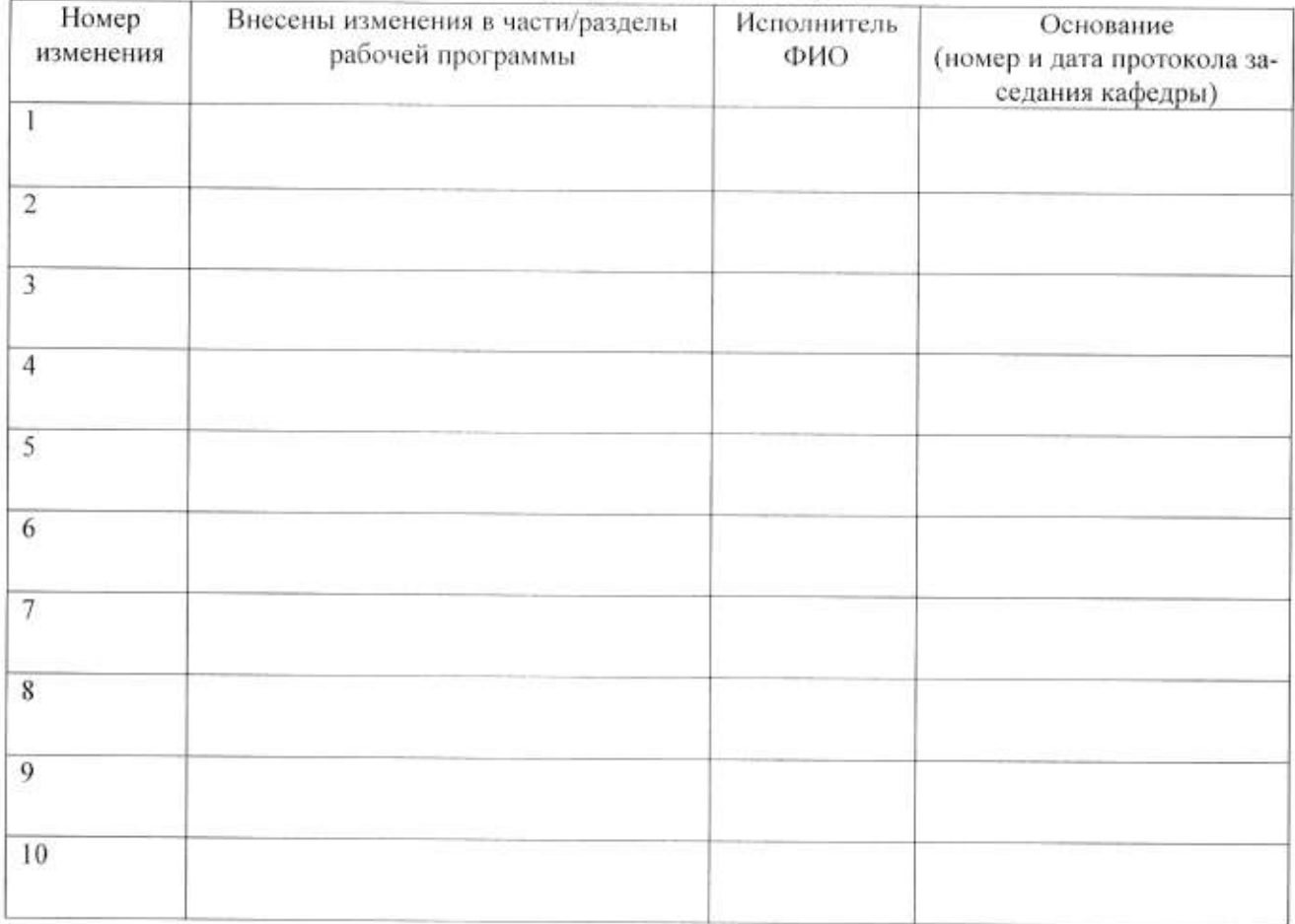

Зав. кафедрой Подпись ФИО